# **SEAL Language Reference** Manual

**COMS W4115 Spring 2014** 

Ten-Seng Guh tg2458

## **Contents**

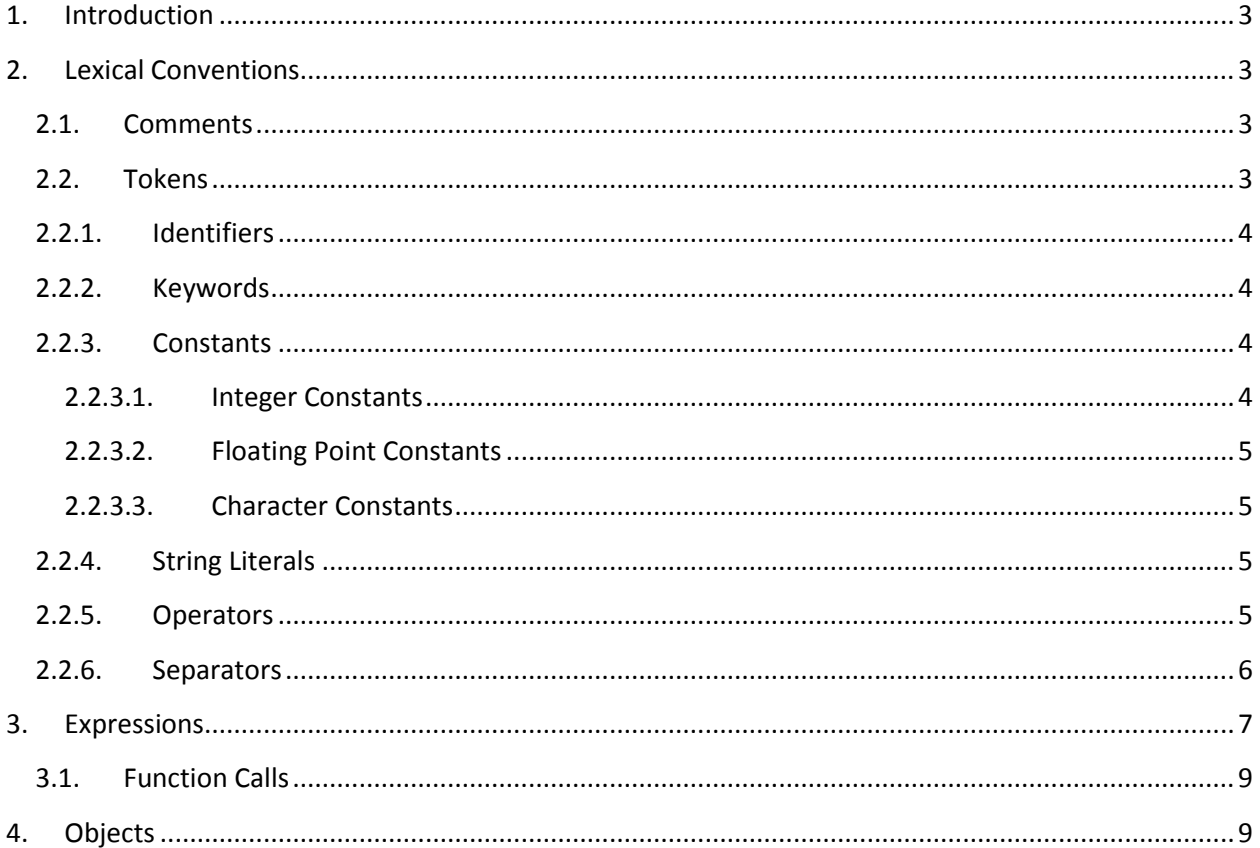

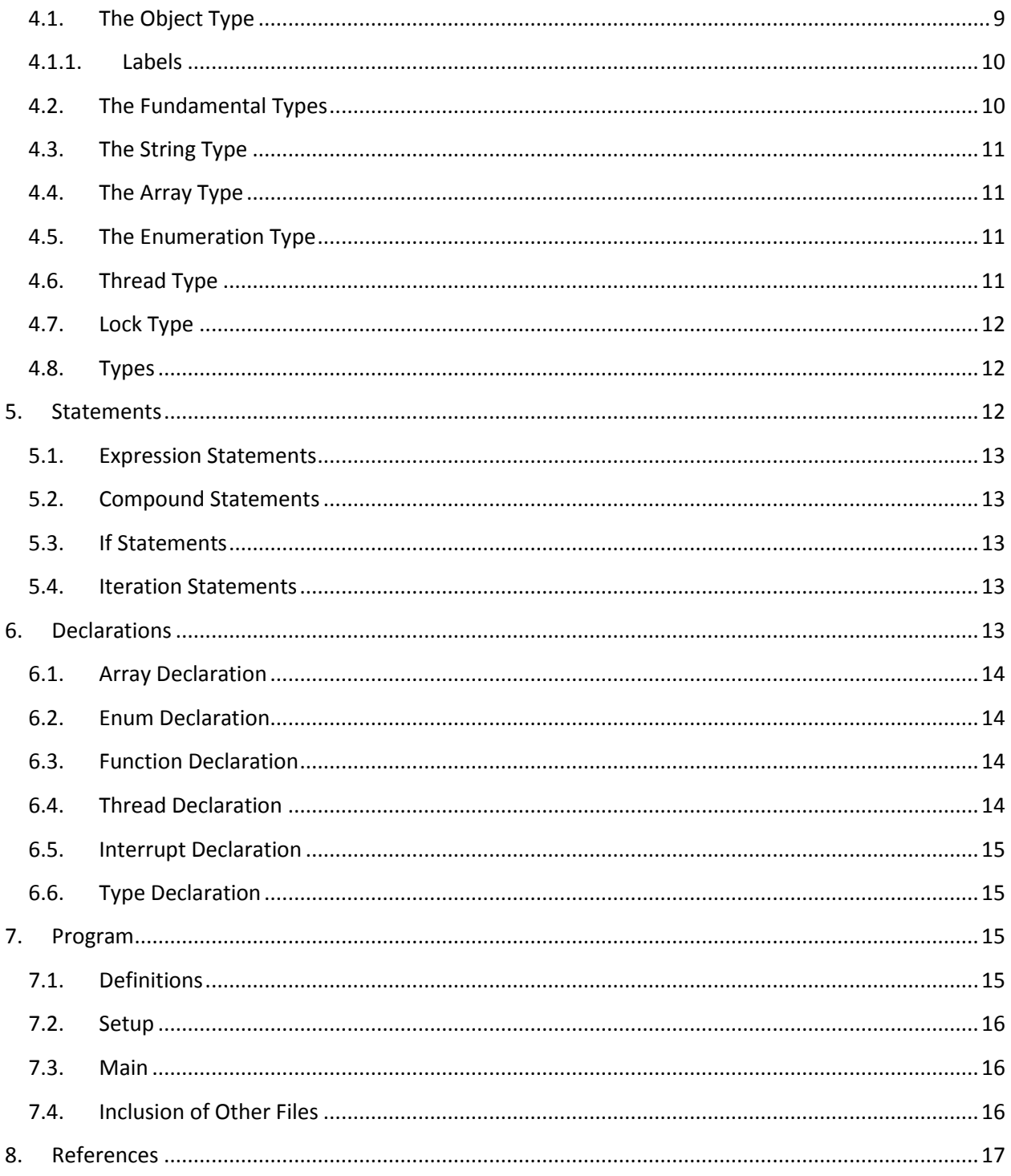

## <span id="page-2-0"></span>**1. Introduction**

This is a language reference manual for Simple Embedded Avionics Language (SEAL). SEAL is a programming language that simplifies the tasks most commonly found in embedded systems development, particularly avionics software development. It borrows a lot of its syntax from C, but also borrows characteristics from the object-oriented nature of languages such as Ada, Java and C#. Still other aspects of the language are unique only to itself. The goal of SEAL is to describe low-level tasks in a high-level way. The format of this manual is largely based on Appendix A of the C Programming Language, 2<sup>nd</sup> Edition by Kernighan and Ritchie.

#### <span id="page-2-1"></span>**2. Lexical Conventions**

A SEAL program shall consist of three parts: the definitions, the set-up, and the Main. These parts can all be in one file, or they can span multiple files. Definitions refer to the defining of types and their functions, as well as stand-alone functions. Set-up refers to the assigning and mapping of registers, the declaration and initialization of hardware resources such as timers, I/O ports, interrupts, and the declaring and latching interrupt service routines to their respective interrupts. Main refers to the block of code that begins execution in the main loop of the program, once everything else is set up. When the program counter is initialized, it shall point to the entry point of Main.

#### <span id="page-2-2"></span>**2.1.Comments**

SEAL shall use either "/\*" and "\*/" or "//" and newline to enclose a comment. Comments shall be stripped out by the scanner. Some examples below:

```
/* this is a valid comment */
// this is also a valid comment
/* this is not a valid comment //
/* this is not a valid comment either */ */
```
#### <span id="page-2-3"></span>**2.2. Tokens**

A SEAL program shall be comprised of tokens. There are six classes of tokens: identifiers, keywords, constants, string literals, operators, and separators. White space shall be used only to tokenize the program. A token shall constitute the longest string of characters. For example, if the scanner scans "Int", it will not stop and will attempt to find "Interrupt". If the string does not follow with "errupt", only then will it tokenize the string as an "Int".

#### <span id="page-3-0"></span>**2.2.1. Identifiers**

An identifier (id) shall be composed of a letter, optionally followed by letters and/or digits. An underscore counts as a letter. Identifiers are case sensitive. Besides for keywords, identifiers shall also be used for naming variables, types, and functions. Some examples below:

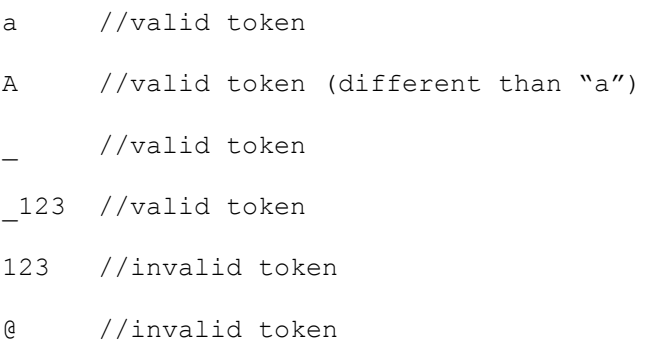

#### <span id="page-3-1"></span>**2.2.2. Keywords**

The following identifiers shall be keywords reserved for use by SEAL and may not be used otherwise:

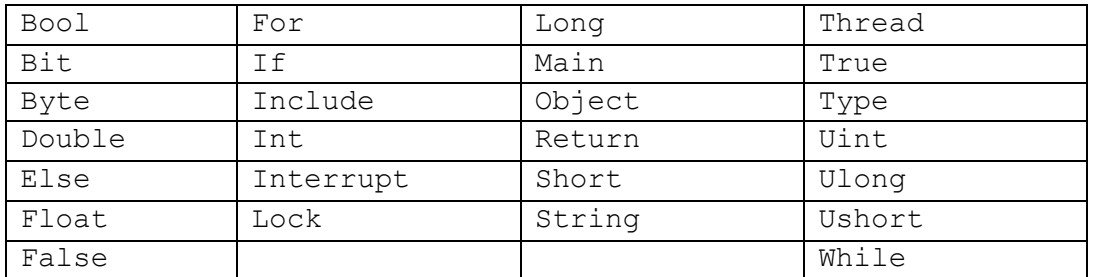

#### <span id="page-3-2"></span>**2.2.3. Constants**

A constant shall be a representation of a value. There shall be three types of constants: integer constant, floating point constant, and character constant.

#### <span id="page-3-3"></span>**2.2.3.1. Integer Constants**

An integer constant may be in decimal form, binary, octal, or hex form. If in binary form, it shall be suffixed with "b" and contain only 0s or 1s. If in octal form, it shall be suffixed with "o" and can only contain 0s through 7s. If in hex form, it shall be prefixed with "0x" or suffixed with "H"/"h" and shall use the traditional hex characters. An integer constant may be positive or negative. If negative and in decimal form, it shall be prefixed with a "-"-sign and cannot be assigned to Uint or Ulong. Integer constants shall be assignable to Int and Long. Below are examples:

00111b // valid integer constant 371o //valid integer constant

01234 //valid integer constant 0xABCD //valid integer constant AcDdh //valid integer constant 0xabcdH //invalid integer constant Ulong  $i = -1234$ ; //invalid assignment

#### <span id="page-4-0"></span>**2.2.3.2. Floating Point Constants**

A floating point constant shall consist of an integer part, a decimal point, a fraction, followed by an optional "E"/"e" with an exponent part. This is slightly stricter than C floating point constant rules. If negative, it shall be prefixed with a '-'-sign. Below are examples:

- 1.0 //valid
- 1.34e4 //valid
- 1. //invalid

1e4 //invalid

#### <span id="page-4-1"></span>**2.2.3.3. Character Constants**

A character constant shall consist of a  $\gamma$  followed by any of the following characters:

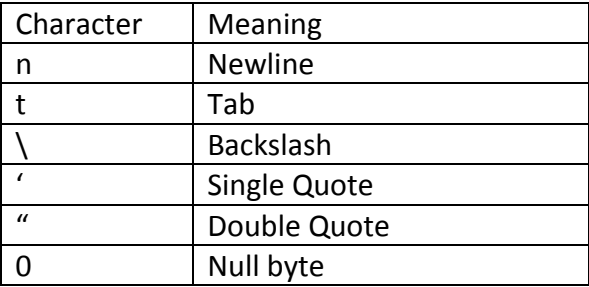

#### <span id="page-4-2"></span>**2.2.4. String Literals**

A string literal shall consist of a sequence of characters enclosed by double quotes. A string literal containing 0 characters shall be equivalent to the Null byte.

#### <span id="page-4-3"></span>**2.2.5. Operators**

An operator shall allow an operation to be performed between one or two expressions. The following are two tables of operators, the first one for unary.

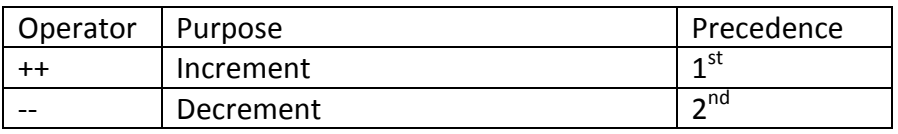

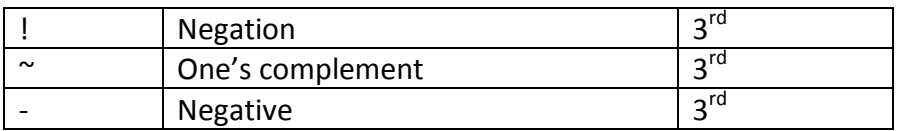

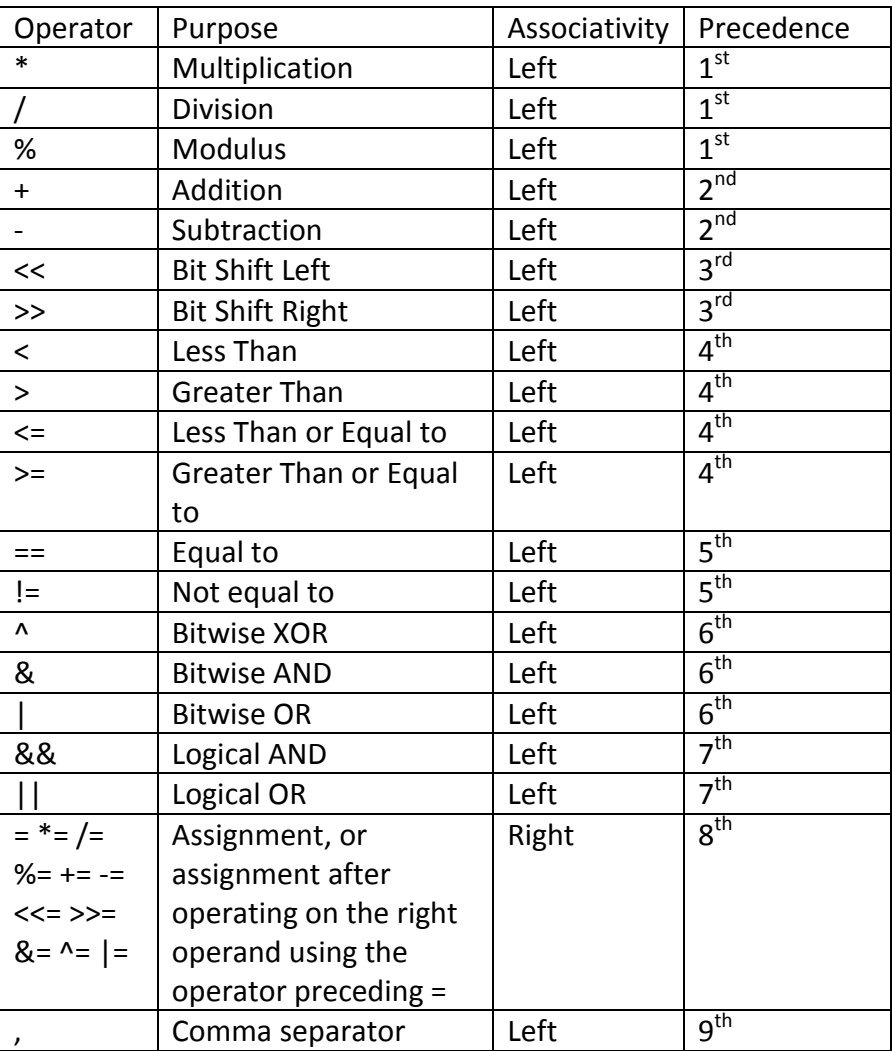

## <span id="page-5-0"></span>**2.2.6. Separators**

A separator shall be one of the following:

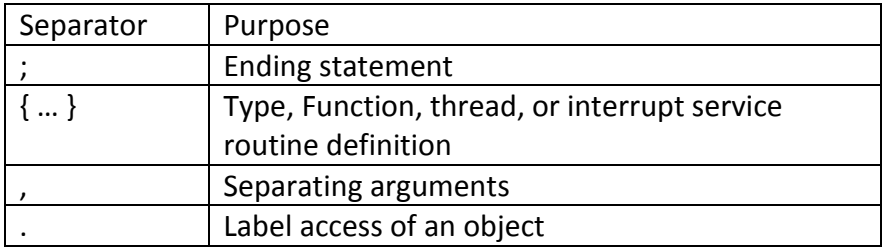

#### <span id="page-6-0"></span>**3. Expressions**

An expression (*exp*) shall be composed of identifiers, constants, or string literals, and can be enclosed in parentheses. An integer-expression (*int*) shall denote an expression composed of an integer constant. A floating-point-expression (*flt*) shall denote an expression composed of a floating-point constant. A variable-name-expression (*var*) shall denote an expression composed of identifiers and optionally the "." separator. A string-expression (*str*) shall denote an expression composed of string literals. A numerical-expression (*num*) shall denote an expression that is either an integer-expression or floating-point expression. A non-string-expression (*nse*) shall denote an expression that is not a string-expression. A variable-integer-expression (*vfe*) shall denote an expression that is either a variable-nameexpression or an integer-expression. These basic expressions can then act as operands for use with operators to become more complex expressions (*expr*).

Throughout the rest of the document, there will be symbols used to describe the grammar. The '*|*' means "or", '*?*' means "zero or one", and '*\**' means "zero or more". The following are the basic rules for the expressions mentioned above.

*var: id | id'.'var num: int | flt exp: var | num | str nse: var | num vfe: var | int*

Below are the various expressions for each grammar. Each row denotes a level of precedence.

*expr: num | exp |nse | vfe expr: inc expr: dec expr: not | inv | neg expr: mult | div | mod expr: add | sub expr: bsl | bsr expr: lth | gth | lte | gte expr: equ | neq expr: xor | and | or expr: andl | orl expr: asn*

expr: com expr: '('expr ')'

The table below contains the expression rules for the operators. They are all valid expressions:

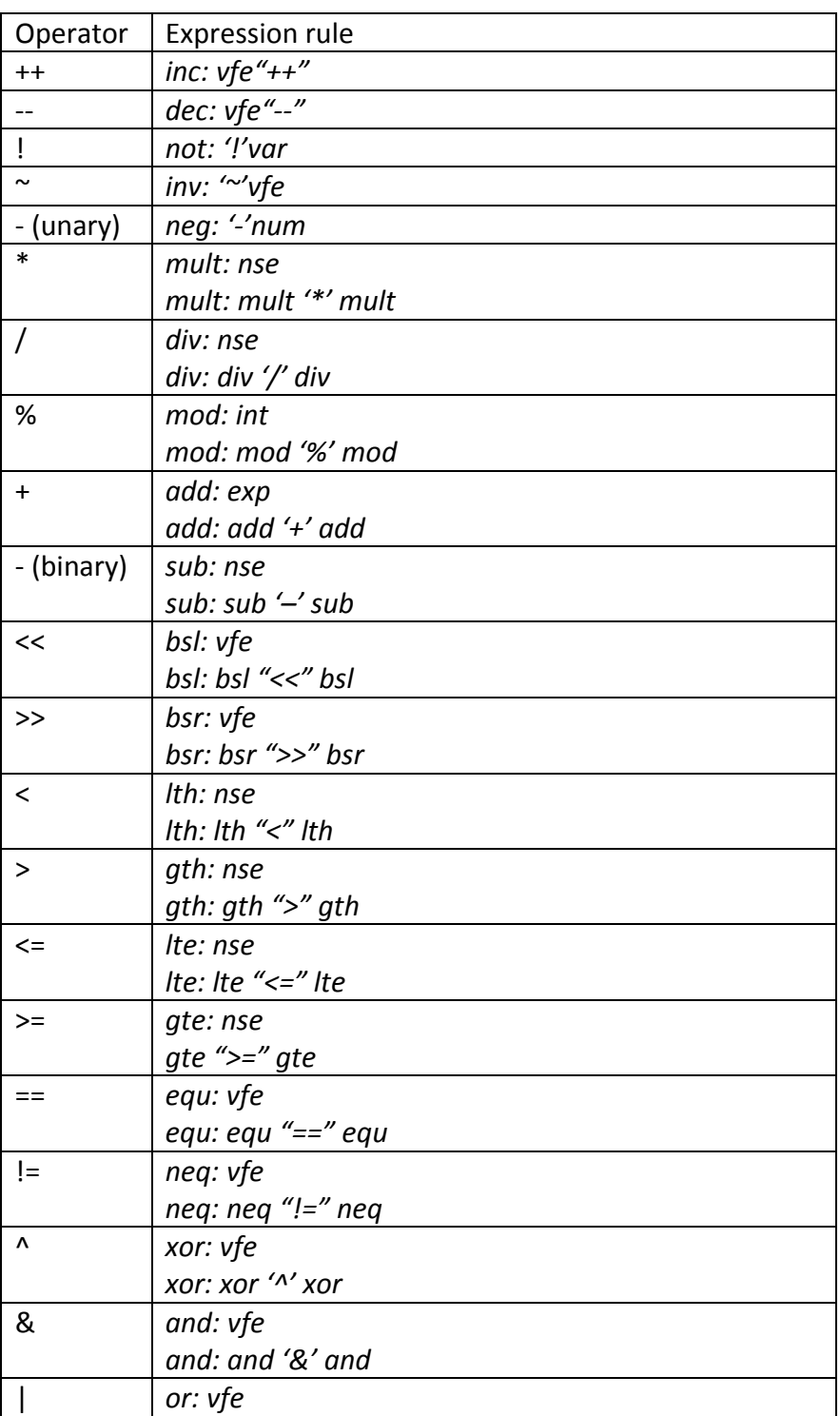

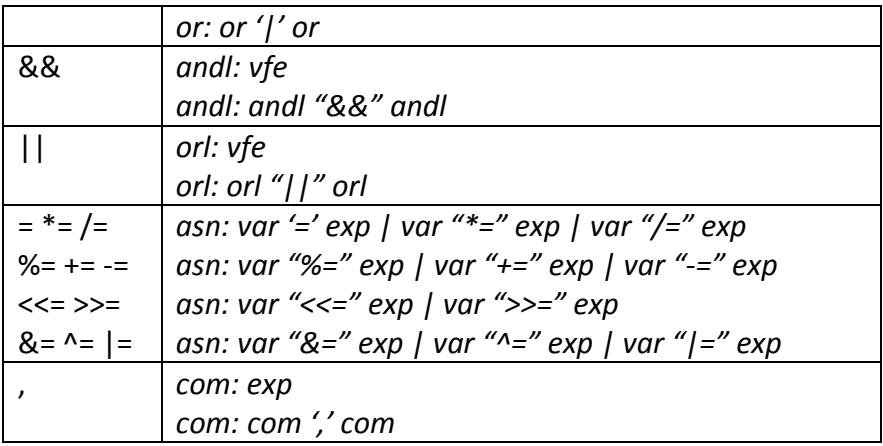

#### <span id="page-8-0"></span>**3.1.Function Calls**

A function call (*fun*) is a postfix expression. It shall consist of a variable-expression, followed by a pair of parentheses containing an optional list of expressions as arguments. The following is the rule for function calls.

*fun: var"()" fun: var'(' expr (',' expr)\*')'*

## <span id="page-8-1"></span>**4. Objects**

In SEAL, an object is a piece of memory that the programmer can use. It is a way to make a piece of data useful and accessible to the programmer. It shall be identified with a variablename-expression. SEAL is object-oriented, so all variables are objects. In SEAL, Type can be used interchangeably with the object-oriented concept of a class. The Type keyword shall define a class describing the object.

## <span id="page-8-2"></span>**4.1.The Object Type**

The most fundamental type, in which all other types are derived from, shall be the Object type. All Objects shall have an address or range of addresses associated with it.

Objects shall be accessed by its address. Thus:

```
AddTwo(Int a) { a += 2; }
…
Int a = 3;
AddTwo(a);
Print(a); //this will print 5
```
#### <span id="page-9-0"></span>**4.1.1. Labels**

An Object shall have Labels. Labels allow viewing the object through various other aspects. Some Labels are global and static functions compiled in. Others act as monikers for different aspects of the object. Yet others are objects themselves. To access an object's label, the label shall be prefixed with the Object name followed by a '.'. All objects shall have the following Labels:

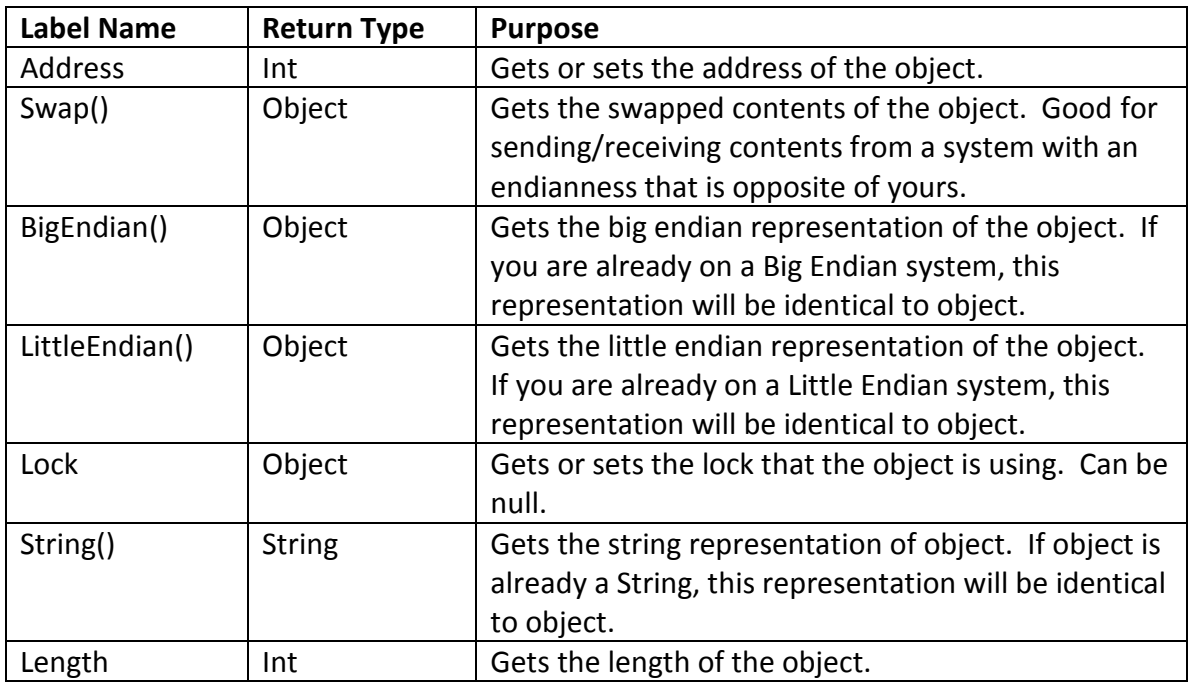

## <span id="page-9-1"></span>**4.2.The Fundamental Types**

There shall be eight fundamental Types. They are meant to store numerical-expressions and so represent floating point numbers as well as integers. The following are the eight fundamental types.

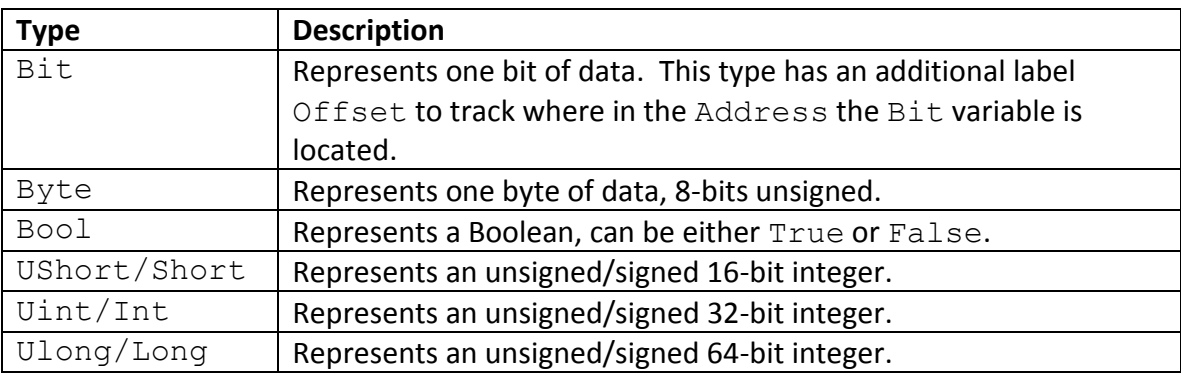

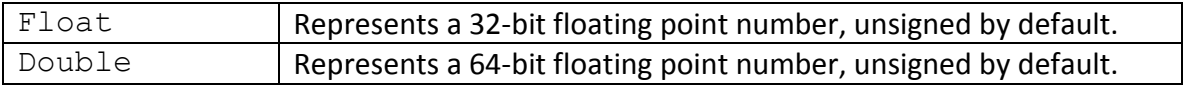

#### <span id="page-10-0"></span>**4.3. The String Type**

The String type shall be composed of string-expressions. The addition "+" operator shall be available for String, allowing concatenation.

#### <span id="page-10-1"></span>**4.4. The Array Type**

Arrays shall be a 1-dimensional representation of a collection of objects of the same Type. Arrays shall be fixed size, indexable, and mutable. Arrays shall allow access to an item via an index, represented by an unsigned integer-expression enclosed by '[' and ']'. In addition to the standard Object Labels, they shall have the following powerful Labels:

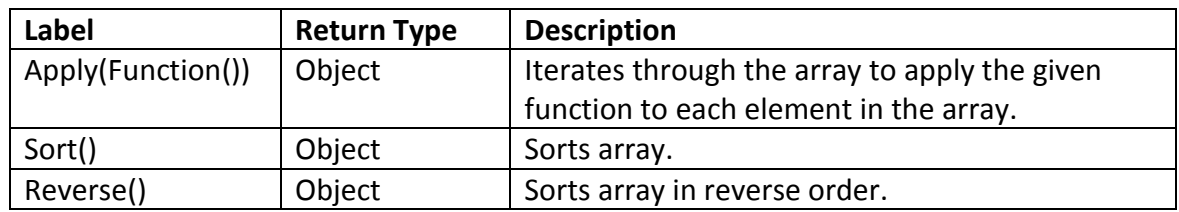

## <span id="page-10-2"></span>**4.5. The Enumeration Type**

Enumerations shall be a list of names for bytes. Instead of accessing an item via an index, enumerations shall allow access to an item via its name. The following is an example:

```
Enum Seasons = {Spring, Summer, Fall, Winter};Print(Seasons.Length()); //will print "4"
Seasons a = Fall;
```
## <span id="page-10-3"></span>**4.6. Thread Type**

The Thread Type shall allow code to run autonomously separate from the Main loop. Anything enclosed in a thread block shall execute in its own stack and address space. Shared variables among threads shall be protected via the  $\text{lock}$  label. A Thread shall not return anything. A Thread shall not receive any arguments. Threads shall have the following Labels:

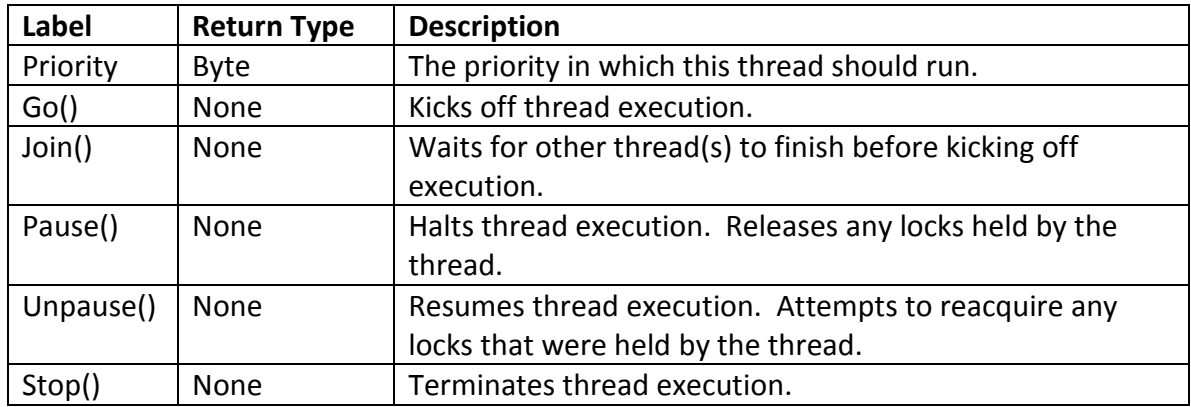

#### <span id="page-11-0"></span>**4.7. Lock Type**

The Lock allows various Threads to share variables safely. Locks effectively allow code to become re-entrant. The programmer does not have to worry about explicitly writing code for initializing, acquiring or releasing locks; this shall all be handled by the Threads that access the shared variables. The Lock shall have the following Labels:

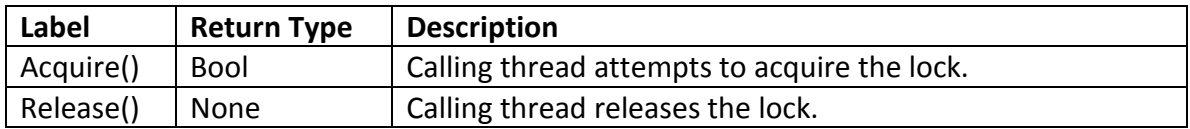

## <span id="page-11-1"></span>**4.8. Types**

SEAL shall allow new Types to be created out of current Types. All new Types shall inherit from the Object type, thereby endowing them with the same Labels. Types shall contain variable and/or function definitions. SEAL shall not allow new label creation. SEAL shall not allow multiple inheritance.

## <span id="page-11-2"></span>**5. Statements**

Statements (*st*) are sequences of code that is executed for its effect. There are four types of statements: expression statements (*exst*), compound statements (*cpst*), if statements (*ifst*), and iteration statements (*itst*).

*st: exst | cpst | ifst | itst*

#### <span id="page-12-0"></span>**5.1. Expression Statements**

An expression statement shall be merely an expression followed by a '*;*'. An expression may be empty. All side effects of the expression shall be completed before the next statement is executed.

*exst: expr? ';'*

#### <span id="page-12-1"></span>**5.2.Compound Statements**

A compound statement shall be multiple statements enclosed by '{' and '}'. Within it can be declarations and statements. A compound statement shall optionally end with a Return keyword followed by an expression, if part of a Function declaration (see 6.3). Below, the "\*" means "zero or more".

```
cpst: '{' decl* st* ("Return" expr';')? '}'
```
#### <span id="page-12-2"></span>**5.3. If Statements**

An if statement shall allow choice of flow of control. The expression enclosed in the parentheses is evaluated, and if it equals one, statement shall be executed. If it equals zero and there's an "Else" followed by another statement, that statement shall be executed.

*ifst: "If (" expr ')' st ("Else" expr)?*

#### <span id="page-12-3"></span>**5.4. Iteration Statements**

Iteration statements shall specify looping. In the While (*while*) statement, an expression shall be repeatedly evaluated and statement repeatedly executed as long as the evaluated expression's value remains equal to one. In the For (*for*) statement, there shall be up to three expressions. The first expression shall be evaluated once. The second expression shall be repeatedly evaluated and statement repeatedly executed as long as the evaluated expression's value remains equal to one. Lastly, after each execution of statement, the third expression will be evaluated.

*itst: while | for while: "While(" expr ')' st for: "For("exst exst exst ")" st*

#### <span id="page-12-4"></span>**6. Declarations**

Declaration (*decl*) is the method of creating a unique identifier for an object, function, thread, or interrupt service routine. For objects, a declaration shall start with the Type (type) name followed by the variable-name-expression and ';', or an assignment before the  $'$ . The declared object shall be public and global if not enclosed in  $'$  and  $'$ , otherwise it shall be temporary and private.

*decl: type var';' decl: type asn';' decl: '{' decl\* '}'*

## <span id="page-13-0"></span>**6.1. Array Declaration**

An array declaration is similar to an object declaration except the initial size must be included, enclosed within an '[' and ']'. An array declaration shall not allow an unknown or empty size. The array declaration shall allow an assignment of any subset of the elements.

*decl: type var'[' int "];" decl: type var'[' int "]={" exp (',' exp)\* "};"*

## <span id="page-13-1"></span>**6.2. Enum Declaration**

An enum declaration (*edec*) shall allow only variable-name-expressions assigned to its elements. An enum declaration shall start with the keyword "Enum".

```
edcl: "Enum" var "={" var (','var)* "};"
```
#### <span id="page-13-2"></span>**6.3.Function Declaration**

A function shall contain a collection of statements to be executed upon being called, enclosed by '{' and '}'. A function shall receive one or more arguments. A function shall return something or nothing. A function shall return a type or no type at all. The return type shall be inferred from the return statement or the lack thereof. Recursive functions shall be allowed.

A function declaration (*fdcl*) is similar in appearance to a function call, except it shall contain a compound statement following the parentheses.

```
fdcl: var("()" |'(' expr (',' expr)*')') cpst ';'
```
## <span id="page-13-3"></span>**6.4. Thread Declaration**

A Thread declaration (*tdcl*) shall be the equivalent to a Function declaration except with the "Thread" keyword in front, and no option for passing arguments in.

```
tdcl: "Thread" var "()" cpst ';'
```
#### <span id="page-14-0"></span>**6.5. Interrupt Declaration**

The keyword Interrupt shall denote a function specifically used for handling interrupts. An Interrupt shall not return anything. An Interrupt shall not receive any arguments. An Interrupt cannot be called by the user directly. Although not a Type, an Interrupt has one label associated with it. An Interrupt shall use the Address label to hook it into the interrupt vector table.

An Interrupt declaration (*idcl*) shall be the equivalent to a Thread declaration except with the "Interrupt" keyword instead of "Thread".

*idcl: "Interrupt" var "()" cpst ';'*

#### <span id="page-14-1"></span>**6.6. Type Declaration**

A Type declaration shall include declarations for any enum, arrays, objects, and functions as part of the Type. A Type declaration shall not allow Thread or Interrupt declarations within it. A Type declaration shall start with the Type keyword, followed by a variable-nameexpression for its name, followed by an option ":" and Type name for the Type that it inherits from, followed by expressions enclosed in '{' and '}', followed by a ';'.

*tdec: "Type" var (':'var)? '{' edecl\* decl\* fdec\* '}'* 

## <span id="page-14-2"></span>**7. Program**

A program shall be comprised of up to three sections: the Definitions section, the Setup section, and the Main section.

#### <span id="page-14-3"></span>**7.1. Definitions**

Here is where functions, threads, interrupt service routines, and registers shall be declared. Only declarations are allowed in Definitions. Below is an example of a valid Definitions section:

```
Lock lock;
SerialPort sp;
Bool makeSound;
Interrupt SoundOff
{
  counter++;
  if (counter == 4000)
  {
       counter = 0;makeSound = TRUE;
```

```
}
}
Float vm1, vm2;
```
#### <span id="page-15-0"></span>**7.2. Setup**

Here is where registers, interrupt service routines, and hardware resources shall be initialized. Only assignment expressions and function calls are allowed in Setup. Below is an example of a valid Setup section:

```
sp.Lock = lock; //this serial port shall be shared between 
two threads, so lock it
  sp.Configure("COM1", 115200, 1, 0, 0);
  makeSound = FALSE
  makeSound.Address = 0x4A; //speaker byte
  SoundOff.Address = 0x3F; //hooking ISR to timer interrupt 
  at 0x3F
  vm1.Address = 0x400;
  vm2.Address = 0x410;
```
#### <span id="page-15-1"></span>**7.3. Main**

The Main shall be where the entry point of the program resides. The Main function shall not return anything. The Main function shall not receive any arguments.

## <span id="page-15-2"></span>**7.4. Inclusion of Other Files**

Inclusion of other source files containing programs shall be allowed via the Include keyword. Include can only appear at the top of the file. Included files cannot contain a Main section.

## <span id="page-16-0"></span>**8. References**

- 1. "Interrupt Functions" *Cx51's user's guide*. Accessed March 2014 [http://www.keil.com/support/man/docs/c51/c51\\_le\\_interruptfuncs.htm](http://www.keil.com/support/man/docs/c51/c51_le_interruptfuncs.htm)
- 2. Edwards, Stephen A. "Scanning and Parsing" Programming Languages and Translators. Mudd 535, Columbia University. Fall 2010. Lecture.
- 3. Kernighan, Brian W., and Dennis M. Ritchie. "Appendix A." The C Programming Language. Englewood Cliffs, NJ: Prentice Hall, 1988. 191-239. Print.